# Investigações em

# Conservação do Património

Ge-conservación

Conservação | Conservation

# **Identificação de padrões de estalados: estudo de caso nas pinturas de Adriano de Sousa Lopes**

# **Liliana Cardeira, Ana Guerin, Ana Bailão, António Candeias, Fernando António Baptista Pereira**

**Resumo**: Esta investigação realizou-se no âmbito da intervenção de conservação e restauro de doze pinturas do artista Português Adriano de Sousa Lopes (1879-19), pertencentes à coleção de pintura da Universidade de Lisboa (FBAUL).

Este estudo teve como objetivo analisar o tipo de estalados presentes nestas obras de Sousa Lopes. Inicialmente, efetuaram-se análises ao material constituinte das preparações, aglutinantes e pigmentos, para, posteriormente, estudar as características físicas das fissuras. Para esse estudo utilizou-se um programa de sistemas de informação, QGIS®. Quanto à classificação dos tipos de estalado, utilizaram-se as metodologias desenvolvidas por Spike Bucklow e Knut Nicolaus. Concluiu-se que estas doze obras de Sousa Lopes apresentam quatro tipos de estalados, que variam em função do período de estada em Lisboa (estalados de espiral, grinalda e grade) e em Paris (estalados de grade fixa, reticulares e diagonal). Os estalados presentes são de idade e prematuro, sendo que a sua origem deriva do mau emprego da técnica e do material, da pouca qualidade do material, da utilização excessiva de secante e de negligência na preservação em acervo.

**Palavras-chave:** Estalados, Padrões, Adriano de Sousa Lopes, QGIS

# **Identificación de patrón de craquelado: estudio de caso en pinturas de Adriano de Sousa Lopes**

**Resumen:** Esta investigación se realizó como parte de una intervención de conservación y restauración de doce pinturas del artista portugués Adriano de Sousa Lopes (1879-19), en la colección de la Facultad de Bellas Artes de la Universidad de Lisboa (FBAUL).

Este estudio tiene como objetivo analizar el tipo de craquelado y sus causas en estas obras de Sousa Lopes. Primero se efectuó el análisis material de la preparación, aglutinante y pigmentos para después estudiar las características físicas de las fisuras a través de un programa de Sistemas de Información Geográfica, QGIS®. Para la clasificación de los tipos de cuarteados, orientación, espesura, distancia entre cuarteados e organización, se utilizaron las metodologías desarrolladas por Spike Bucklow y Knut Nicolaus. Los datos cuantitativos y cualitativos obtenidos con el QGIS® fueron comparados con los resultados de la documentación analítica, en un intento de establecer relaciones entre el material y las fisuras. Se concluyó que estas doce obras de Sousa Lopes presentan cuatro tipos de cuarteados, que varían en función de su periodo de estancia en Lisboa (cuarteados de espiral, guirnalda y bastidor) o en Paris (cuarteados de grade fija, reticulares e diagonal). Los craquelados son tanto viejos o de edad como prematuros, y su origen se deriva del mal uso de técnicas y materiales, material de mala calidad, el uso excesivo de secado y la negligencia en la conservación de la colección.

**Palabras clave:** Craquelados, Patrones, Adriano de Sousa Lopes, QGIS

# **Identification of crack models: case study on Adriano Sousa Lopes paintings**

**Abstract:** The study is being conducted within the framework of the conservation and restoration intervention on twelve paintings of the Portuguese artist Adriano de Sousa Lopes (1879-19). These artworks belongs to the painting collection of Faculty of Fine Arts, University of Lisbon (FBAUL).

The aim of this study was to find a standard cracks pattern on these Sousa Lopes works. For that, it was carried out a mapping of existing cracks on this twelve paintings, through the open source software QGIS®. The cracks classification was based on Spike Bucklow and Knut Nicolaus methodologies. The outcome was compared with the technical documentation in an attempt to establish relationships between the materials and cracks. However, it was possible to find a typical cracks for the Lisbon period and another one for the Paris period. The prevailing cracks are from aging an drying, and their source derives from the low technique and poor quality of the material, excessive use of drying and negligence in preservation in the collection.

**Keyword:** Cracks, Pattern, Adriano de Sousa Lopes, QGIS

# **Introdução**

O surgimento dos estalados na pintura de cavalete (BUCKLOW 2012) podem advir de diversos fatores técnicos e materiais, bem como de condições ambientais não controladas, como as sucessivas alterações de humidade relativa e temperatura que provocam forças de tensão (PADFIELD 2016). Os estalados podem fornecer informações relativas ao material constituinte da obra uma vez que se caracterizam consoante as diversas naturezas materiais, são considerados o ADN de uma pintura (CONSTANTINI *et al* 2011).

O estudo que se apresenta consiste na caracterização dos diversos tipos de estalados num conjunto de obras de Adriano de Sousa Lopes, pertencentes ao espólio pictórico da Faculdade de Belas- Artes da Universidade de Lisboa (FBAUL) (CARDEIRA 2014).

Para a determinação dos diversos tipos de estalados, foram considerados os estudos de Spike Bucklow (CONSTANTINI *et al* 2011; BUCKLOW 1997) e Knut Nicolaus (NICOLAUS 1998). Para além das obras citadas, foram consultadas diversas bibliografias que nos permitissem ter uma apreciação geral dos diversos estalados existentes na pintura de cavalete (Com. des Communautes europeennes DGXIII 1993; CALVO 2003; KRZEMIEŃ e*t al* 2016]. Como base de trabalho recorreu-se aos métodos de exame e análise que permitissem caracterizar a técnica e os materiais empregues pelo artista nas suas obras, na tentativa de relacionar os materiais, técnicas e histórico de tensões aos estalados existentes (AA.VV. 2007). Pretendese, em função dos resultados obtidos, mapear e calcular as áreas percentuais de estalados nas obras de Sousa Lopes, através de um Sistema de Informação Geográfica de acesso livre. Este método foi amplamente utilizado nos estudos de Spike Bucklow como forma de correlacionar os estalados (YOUNG 2014).

# **Conceito de estalados**

Segundo Spike Bucklow, a falta de termos específicos na designação do tipo de estalados é um grande obstáculo quando se quer descrever e identificar mais aprofundadamente o tema (CONSTANTINI et al 2011). Em Portugal existem várias formas de designar estalados, como rede de fissuras ou rachas. Porém, e seguindo o Sistema Documental de Pintura e Iluminura do Programa Narcisse, a designação mais adequada é estalados (Com. des Communautes europeennes DGXIII 1993). O mesmo sistema documental divide o termo de estalados em dois tipos, os de idade e os prematuros. Ana Calvo, na sua obra *Conservación y restauración – Materiales, técnicas y procedimientos. De la A a la Z* (CALVO 2003), define o termo como *cuarteado*, subdividindo-o em três tipos, os de idade, os prematuros e os falsos ou artificiais. O mesmo tipo de identificação faz Knut Nicolaus, contudo, subdivide os tipos de estalados consoante as características e o modo de formação de cada um.

Os estalados são um padrão que se forma na superfície da camada pictórica e/ou protetora e são causados por restrições mecânicas acumuladas na camada pictórica. Estas restrições ocorrem durante períodos de secagem, stress mecânico e envelhecimento do material (AA.VV. 2007). O seu estudo pode revelar a época de criação da obra, os materiais, e até conhecimentos técnicos do artista,

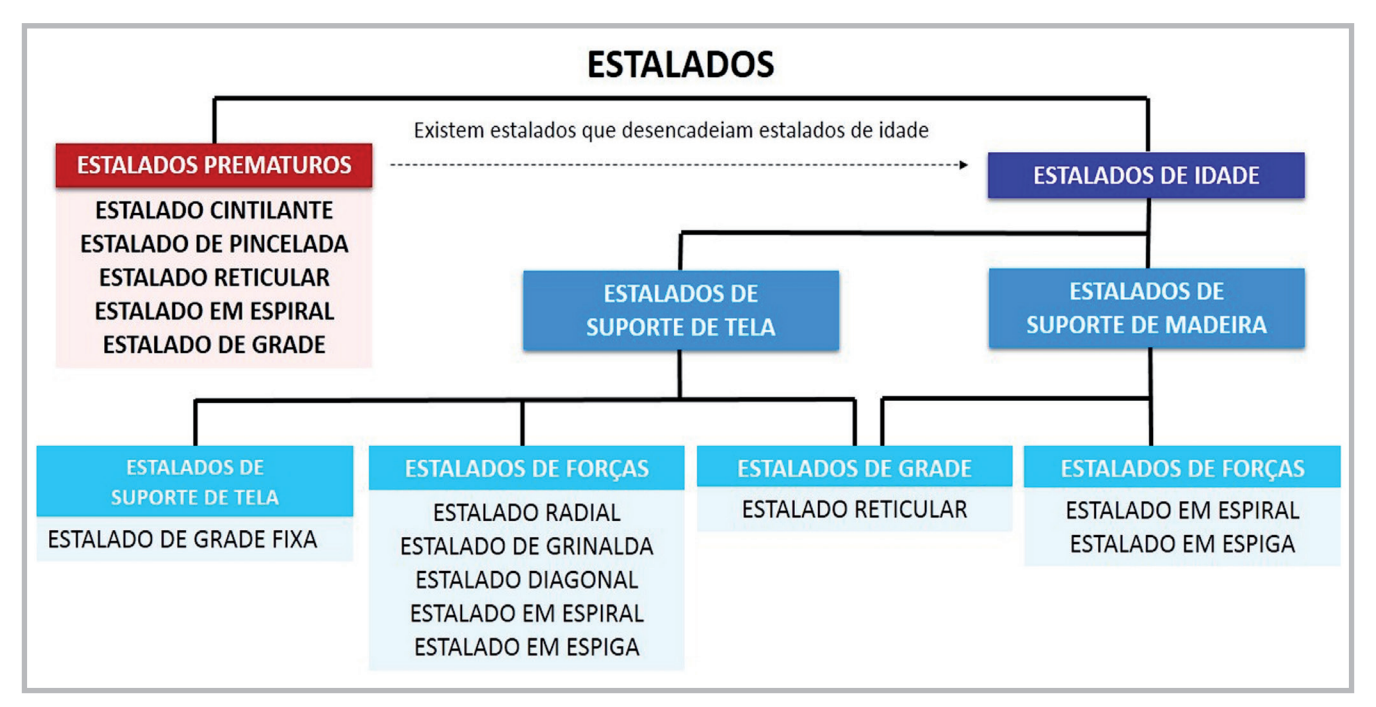

**Figura 1.-** Esquema dos diversos tipos de estalados com base na obra de Knut Nicolaus.

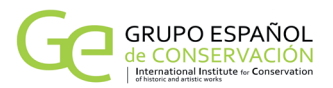

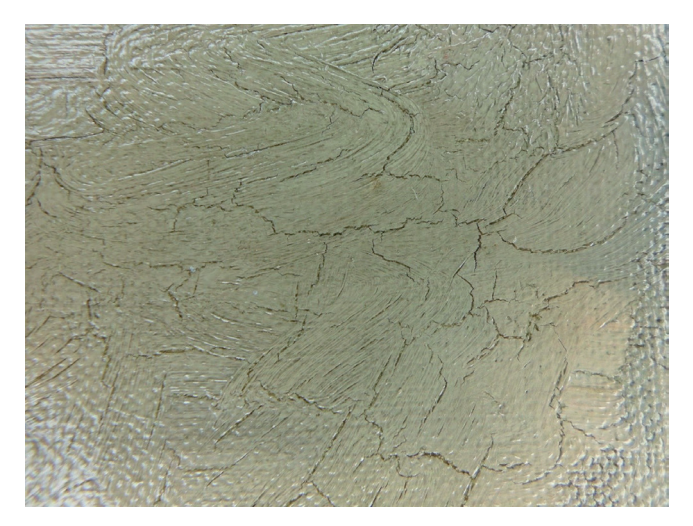

**Figura 2.-** Pormenor de estalado prematuro da obra Cópia do Carlos I de Anthony Van Dyck. Créditos fotográficos de Liliana Cardeira.

bem como as condições de conservação a que a obra esteve sujeita (YOUNG 2014).

Um exame visual da obra é o método habitualmente utilizado na identificação de estalados, contudo, os métodos de exame e análise também poderão ser uma mais-valia, chegando mesmo a comprovar a autenticidade da obra (BORDONI 2010).

Seguidamente, apresenta-se um esquema de Knut Nicolaus (Ver Figura 1), sobre os tipos existentes de estalados. Esta seleção deveu-se a este ser o único autor, da bibliografia consultada, a conseguir esquematizar e identificar os vários tipos de estalados consoante a sua formação e aparência.

Tal como foi mencionando anteriormente, as fissuras têm múltiplas origens, podendo ser divididas em dois grandes grupos: as prematuras e as de idade, sendo que as suas características morfológicas estão relacionadas com a natureza do material e técnica utilizada na elaboração da obra, bem como o seu historial de forças de tensão.

As fissuras prematuras são formadas durante o processo de secagem dos materiais empregues na constituição da obra, podendo ter origem em processos químicos, que surgem na mistura dos materiais, ou em reações físicas, quando o tempo de secagem dos mesmos não é respeitado ou quando, por exemplo, se emprega um excesso de óleo secativo em pigmentos de base betuminosa (CALVO 2003). Podem ainda resultar da existência de camadas de preparação muito finas, que não acompanham os movimentos da camada cromática. Logo, a sua formação depende de vários fatores, desde o tipo de pigmento e/ou secante utilizado, à camada de preparação e à técnica do artista (Com. des Communautes europeennes DGXIII 1993). O estalado prematuro é frequentemente encontrado em obras a partir do século XIX, podendo surgir logo após a criação da obra (Ver Figura 2 ) (Com. des Communautes europeennes DGXIII 1993).

As fissuras de idade, muitas vezes descritas como euclidianas (BUCKLOW 1997), resultam dos diferentes comportamentos do suporte e da camada pictórica face às variações constantes de humidade relativa e temperatura do ar. Trata-se de um envelhecimento natural dos materiais que com o tempo perdem elasticidade, resultando em tensões de tração e pressão que promovem a quebra das forças de ligação que mantêm unidas as camadas constituintes de uma pintura. Assim, *mostram uma rutura de continuidade no verniz, na camada pictórica e na preparação que são afetados em conjunto ou separadamente* (BUCKLOW 1997). Quanto mais envelhecida estiver a camada pictórica maior será a rede de estalados, visto o material não acompanhar os comportamentos mecânicos do suporte.

Os estalados de idade têm variadíssimas formas multidirecionais ou privilegiadas (CALVO 2003), por exemplo, estalados sob forma de teia de aranha e escada de caracol (originários de golpes e/ ou falta de elasticidade da pintura) (CALVO 2003), sendo testemunhos das condições de conservação da pintura, bem como, da técnica utilizada pelo pintor (Com. des Communautes europeennes DGXIII 1993).

Quanto aos estalados falsos ou artificiais, abordados por Ana Calvo (CALVO 2003), surgem pintados sobre a camada pictórica, com técnicas sofisticadas para o intuito da falsificação. Knut Nicolaus apresenta-nos, na sua obra (NICOLAUS 1998), os diversos métodos para obter este tipo de estalados.

#### **Caso de estudo**

Como caso de estudo iremos analisar doze pinturas atribuídas a Adriano de Sousa Lopes, pertencentes à reserva de pintura da FBAUL (CARDEIRA 2014). As pinturas selecionadas (ver Figura 3) foram executadas a óleo sobre um suporte de tela. Estas pinturas representam a fase académica de Sousa Lopes enquanto estudante na Escola de Belas- Artes de Lisboa (EBAL). O conjunto pode ser dividido em dois períodos: o período de Lisboa (1896-1903) e o período de Paris (1903- 1906) (SIMAS 2002; VVAA. 2015).

Outro aspeto a destacar são os diversos prémios académicos [1] que fazem parte deste conjunto de obras, nomeadamente: *Vaca* (Prémio Anunciação), *Nu masculino sentado* (Prémio Lupi) e *Batalha entre Gregos e Troianos* (Pensionato visconde Valmor). Estas obras foram executadas na EBAL, sob um período de horas estipulado pelo concurso.

Das doze obras, cinco (*Vaca, Madalena junto ao túmulo de Jesus, Batalha entre Gregos e Troianos, Nu masculino deitado, Retrato de Senhora com o Xaile vermelho*) já foram objeto de intervenção no Mestrado em Ciências da Conservação, Restauro e Produção de Arte Contemporânea na Faculdade de Belas-Artes da Universidade de Lisboa.

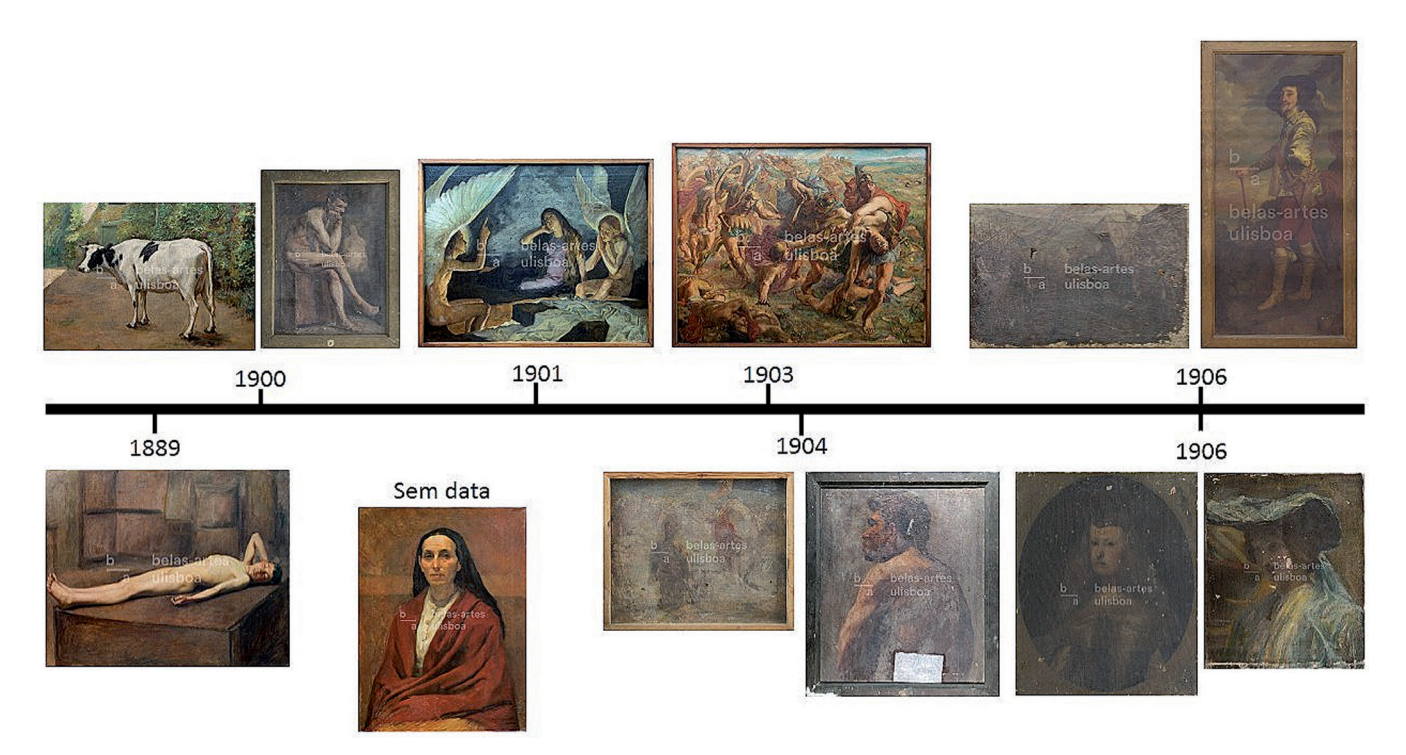

**Figura 3.-** Esquema cronológico das obras de Adriano de Sousa Lopes que se encontram na Reserva de Pintura da FBAUL. Créditos fotográficos de Mafalda Cardeira e Liliana Cardeira. De cima para baixo, da esquerda para a direita: *Vaca, Nu masculino sentado, Madalena junto ao túmulo de Jesus, Batalha entre Gregos e Troianos, Ataque, Cópia do Retrato de Carlos I de Anthony van Dyck, Nu masculino deitado, Retrato de Senhora com o Xaile vermelho, Nuno Álvares em Valverde, Tronco nu masculino de costas, Cópia da Infanta Margarida e Retrato de Senhora com chapéu.*

#### *—Metodologia*

A metodologia consistiu em três fases distintas. Na primeira fase realizaram-se análises a olho nu e observação fotográfica com radiação visível (luz transmitida e luz rasante) através de um Sistema de Informação Geográfica (SIG). Na segunda fase, examinaram-se os dados obtidos através dos exames pontuais (FTIR, RAMAN, SEM-EDS) por estratos. Por fim, identificaram-se os tipos de estalados presentes nas pinturas académicas de Sousa Lopes e, determinou-se a sua tipologia do estalado (idade/ prematuro).

#### **•***Primeira Fase*

Antes de se explicar o procedimento, terá que se definir o que é um SIG e qual o propósito da sua utilização neste projeto. Um SIG consiste numa i*nformação geográfica organizada por camadas ou níveis de modelos de dados espaciais informação (layers), consistindo cada uma num conjunto seleccionado de objectos associados e respectivos atributos* (OLAYA 2012). Desta forma, ao sobrepor camadas vetoriais sob forma de ponto, linha e polígono sobre camadas fotográficas de exame de área (*camadas raster*), é possível criar mapas de todos os estalados presentes na obra. O QGIS® foi o *sowftware* selecionado para representar os mapeamentos neste estudo. Este programa, como anteriormente referido, permite criar mapas com diferentes camadas raster e vetoriais. Permite ainda quantificar a área e tipo das fissuras visualizadas, de forma a encontrar e caracterizar os estalados-tipo das obras de Adriano Sousa Lopes.

As fotografias, antes de serem inseridas no QGIS®, foram submetidas a um pré-processamento em Photoshop®, de modo a redimensioná-las e a proceder a ajustes dos níveis de filtro de nitidez (HENRIQUES et al 2015). Esta ação é necessária para que as fotografias apresentem as mesmas características. As obras apresentam diversas dimensões sendo as mesmas inseridas no programa através da fotografia.

Neste estudo, as camadas *raster* representam fotografias dos diversos exames de área (Reflectografia de Infravermelho, radiografia, luz rasante, luz transmitida, luz ultravioleta), sendo que para a avaliação dos estalados somente interessou a análise a luz rasante e a luz transmitida. Para este efeito, nas camadas raster selecionadas foram aplicadas transparências que possibilitaram o mapeamento dos estalados no programa supracitado. Salienta-se, que a sobreposição das diferentes camadas *raster* proporciona a visualização das diferentes fotografias de luz visível sobrepostas, com transparências, simultaneamente.

As fotografias correspondentes aos exames de área foram inseridas no programa QGIS® (HENRIQUES 2015; QGIS 2016), um programa livre, de sistema de informação geográfica [1], (FUENTES-PORTO 2011; HENRIQUES 2012) que auxilia na visualização, edição e análise de dados (referenciados com projeção real) através do método cartesiano bidimensional.

As camadas denominadas de matriciais ou vetoriais, permitem representar sob a forma de linha, ponto ou polígono mapas temáticos. Neste caso em concreto, foram utilizadas duas tipologias de camadas vetoriais, uma sob a

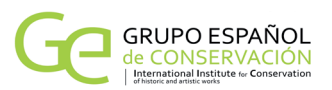

forma de linha, para mapeamento dos estalados e outra sob a forma de polígono, para o cálculo da área percentual de estalados. Iniciou-se o levantamento através do mapeamento das várias tipologias de estalados em cada obra para posteriormente calcular a área de cada estalado através de uma nova camada vetorial sob a forma de polígono.

O modelo do PC utilizado para processamento de dados foi o TOSHIBA com o processador AMD/E/50 APU com Radeam ™ HD GRAPHICS 1,65 GHz. Possui memória RAM de 8,00 GB e o sistema operativo Windows 7, comporta 64 Bits. A versão do programa usada foi QGIS® .8.-1 WIEN por ser uma versão estável com o *hardware* do computador utilizado. O formato usado nas fotografias foi JPEG.

Os exames de área foram obtidos com uma câmara Canon EOS 500D 1/6 F 5.6 100 ISSO, com distância focal de 50 mm. Na fotografia da obra utilizou-se uma câmara Canon EOS D F/10. Seg. ISO00 com distância focal de 35 mm.

#### *•Segunda fase*

Como componente deste estudo, caracterizou-se a técnica e o material das diversas pinturas, com o apoio do Laboratório HERCULES [21], a fim de aferir dados que nos permitissem suster a investigação. Para a análise das amostras recolhidas da camada cromática foram selecionados quatro tipos de exame distintos (STUART 2007): Observação da estratigrafia da amostra através do Microscópio Ótico (MO); identificação do tipo de aglutinante e de pigmentos com a técnica analítica de Micro-Espetroscopia de Infravermelho com transformada de Fourier (µ-FTIR); identificação de compostos orgânicos ou inorgânicos e identificar pigmentos através da Espectroscopia de RAMAN (µ-RAMAN); identificação mais detalhada da estratigrafia das amostras com a Microscopia eletrónica de varrimento com espectroscopia de raios X, dispersiva de energia (SEM-EDS).

A utilização do Microscópio ótico LEICA DM500M permite observar a amostra em grande resolução e contabilizar o número de estratos pictóricos, sendo útil pois possibilita a determinação de quais as camadas a analisar com outras técnicas analíticas.

O FTIR foi realizado com o espectrómetro Bruker, modelo Tensor 7 acoplado a um microscópio Hyperion 3000 controlado pelo software OPUS7. As amostras foram analisadas no Laboratório HERCULES.

As condições experimentais foram as seguintes:

-Espetroscopia de Infravermelho utilizando um espectrómetro Bruker, modelo Tensor 7, na região do infravermelho médio (MIR). O espectrómetro, acoplado ao microscópio Hyperion 3000 é controlado pelo software OPUS 7., Copyright© Bruker Optik GmbH 01, possui um detetor MCT (Mercury Cadmium Telluride -

Telureto de Mercúrio e Cádmio) que permite a aquisição de espetros em diferentes pontos da amostra. Estas amostras foram analisadas no modo de transmissão utilizando uma objetiva de 15x e uma microcélula de compressão de diamante EX'Press 1.6 mm, STJ-0169. Os espetros de IV foram traçados na região de 000-600 cm-1, com 6 varrimentos e resolução espetral de cm-1.

O SEM-EDS foi realizado no Laboratório Hércules em Évora, com recurso ao Microscópio eletrónico de varrimento Hitachi 3700N. As condições experimentais foram as seguintes:

-A microscopia eletrónica de varrimento (SEM) foi executada com o espectrómetro de raios X acoplado (SEM-EDS) Hitachi 3700N, sendo as amostras colocadas sobre uma fita de carbono e observadas no microscópio eletrónico de varrimento (Hitachi 3700N), em alto vácuo, com uma voltagem de aceleração de 0 kV.

A Espectroscopia de RAMAN foi realizada com o equipamento Horiba Jobin-Yvon Xplora espectrómetro focal do Laboratório HERCULES. As condições experimentais foram as seguintes:

-Espectroscopia de RAMAN com o espectrómetro a Horiba Jobin-Yvon Xplora focal, utilizando um comprimento de onda de excitação 785 nm, com potência máxima incidente de 0, mW. Usando uma objetiva 100 vezes com um orifício de 500 ^ m e uma fenda de entrada de 100 uM, a luz dispersa recolhida pelo objetivo foi dispersa na acoplada ao sensor CCD e a um detetor Andor UDI por um 100 linhas / mm ralar. Espectroscopia Raman foi realizada numa gama de 100-300 cm-1. Os espectros de desconvolução foram realizados utilizando LabSpec (V5.78). A identificação de pigmentos foi feita em boa concordância com a literatura, Spectral ID e as referências dos espectros (Kremer).

Para determinação das fibras dos suportes têxteis da pintura foi utilizado o microscópio Digital Dino-Lite Pro brand – modelo AM013-FVW com 1.3 Mpixel de resolução. Este microscópio é portátil e equipado com luz UV. O equipamento pertence à Faculdade de Belas-Artes da Universidade de Lisboa.

# *•Terceira fase*

Para o estudo da análise do padrão de estalados foi adaptado o questionário criado por Spike Bucklow (BUCKLOW 1997). Desta forma, foi tido em conta o período da pintura, o tipo de estalados, a zona e a área dos mesmos.

Na descrição dos padrões de estalados das diversas obras foi considerado o tipo de estalados e a sua percentagem na obra, a direção predominante e a orientação dos estalados, a distância entre os estalados, a espessura dos estalados, a junção das terminações dos estalados e, por fim a organização dos estalados (BUCKLOW 1997).

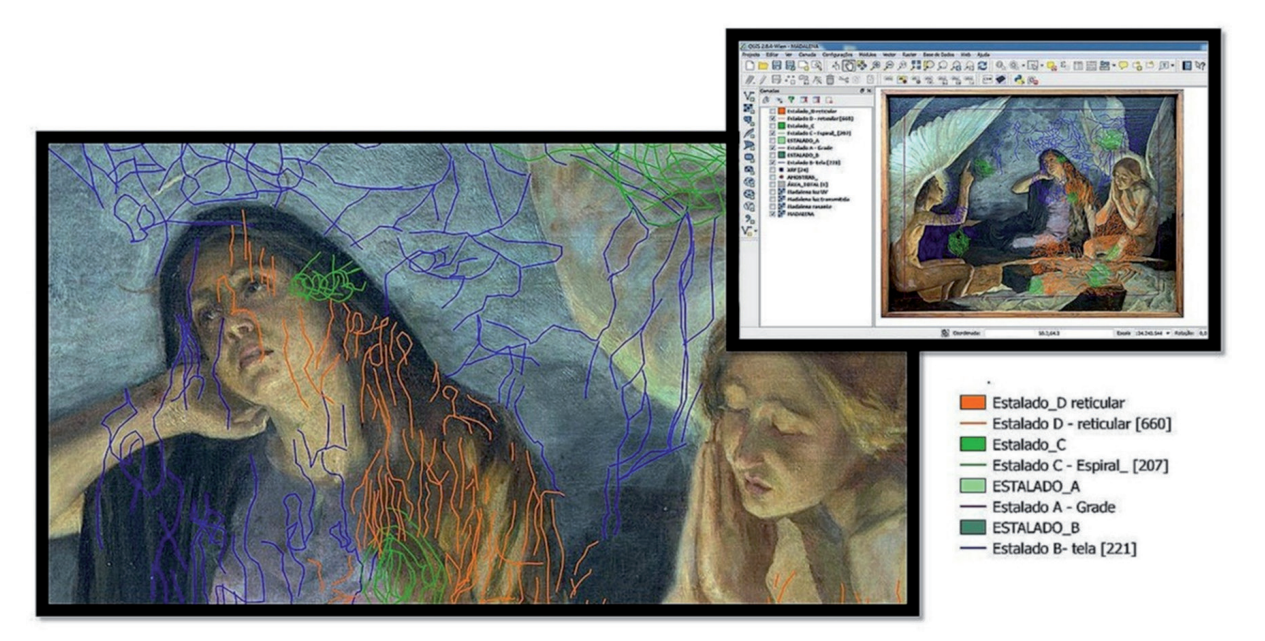

**Figura 4.-** Pormenor do mapeamento de estalados na obra *Madalena junto ao túmulo de Jesus*, no programa QGIS®. Créditos fotográficos e edição de Liliana Cardeira.

Importa salientar que Fazly Salleh Abas (ABAS 2002) desenvolveu um programa que permite analisar, classificar e armazenar padrões de estalados. No nosso estudo não foi utilizado esse sistema de caracterização, no entanto, fica como nota esta possibilidade.

#### *—Apresentação de resultados*

#### a) Primeira fase

Foram usadas diversas fotografias das obras para iniciar o processo de identificação de estalados.

De seguida inseriram-se as fotografias, atribuindo as informações métricas conhecidas da obra em centímetros e com valores cartesianos (x, y). Procedeu-se então à georreferenciação. Por fim, iniciou-se a edição das várias linhas correspondentes às áreas de estalados, como podemos observar na figura 4.

De modo a definir os diversos estalados, foi necessário recorrer à delimitação de camadas vetoriais por linha. Porém, como este método não permite determinar a área de fissuras, foi necessário executar uma nova camada por edição de polígonos. A área da zona dos estalados foi calculada pelo programa QGIS®, em área percentual por obra.

A pintura *Madalena junto ao túmulo de Jesus* (ver figura 4) apresenta quatro tipos de estalados (Estalado A, B, C e D). Para cada estalado foi criado uma camada *shapefile* sob a forma de linha que permitiu o mapeamento desta patologia. Em seguida, criou-se mais quatro camadas *shapefile* sob a forma de polígono que possibilitou o cálculo percentual de cada tipologia de estalado (Ver figura 4). Deste modo, sobre o mapa de Estalado A - linha sobrepõe-se um mapa de Estalado A polígono (Ver figura 5).

O cálculo da área de estalados, efetuado no programa

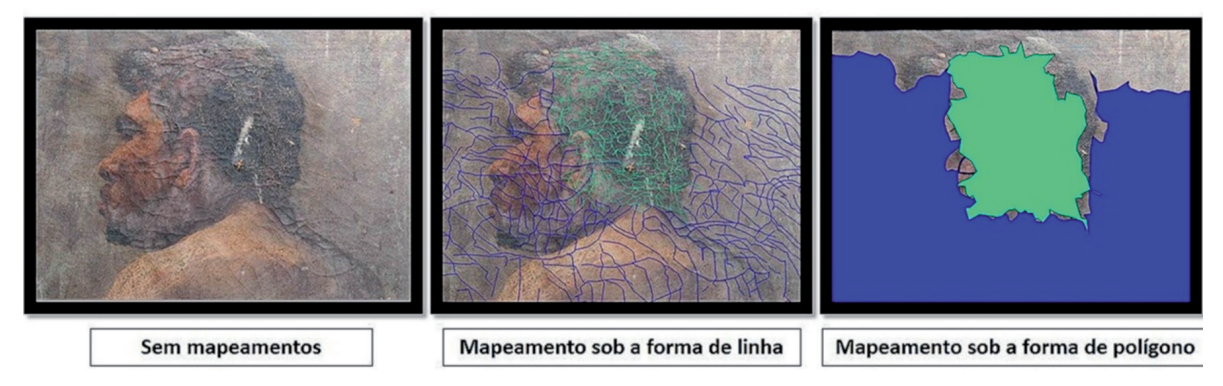

**Figura 5.-** Pormenor, sem e depois do mapeamento de vários tipos de estalados na obra *Tronco Nu masculino de costas*. Pode-se observar a incidência da luz rasante na imagem nais à esquerda. A imagem a seguir reflecte o mapeamento de estalado sob a forma de linha enquanto, que a imagem do lado direito exibe o mapeamento sob forma de polígono.

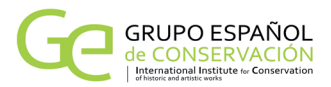

QGIS®, é concretizado através da seguinte fórmula:

#### ("AREA\_ESTALADO A"/AREA\_TOTAL") \* 100

A área de estalado representa a área do mapeamento do polígono, enquanto que a área total representa as dimensões da pintura.

Importa referir, que com a introdução dos exames de área e a sobreposição dos mesmos, podemos obter uma análise detalhada de cada obra, vendo assim, simultaneamente, o resultado de todos os estalados como se verifica nas figuras 4 e 5.

#### b) Segunda fase

Com base nos exames realizados constatou-se que o artista utilizava na sua paleta diversos pigmentos inorgânicos [24], e nas suas preparações vários materiais, que vão variando de obra para obra (Ver quadro I e II).

Posteriormente à análise dos resultados obtidos na preparação das obras, (ver quadro I) foi possível aferir que existem materiais distintos nos dois períodos. No período de Lisboa (1889-1903), identificou-se a celulose como elemento singular. No que se trata ao período de Paris (1903- 1906), constatou-se o carvão animal e os silicatos. O carvão animal poderá representar o desenho preparatório ou a pigmentação de um negro de origem animal. Os elementos predominantes das suas fases são: hidrocerussite (Pb(CO<sub>3</sub>) (OH)), cera, óleo, carboxilatos metálicos, caulinite e por fim, gesso (CaSOHO). A hidrocerussite é um carbonato básico de chumbo (Pb(CO<sub>3</sub>)(OH)), vulgarmente conhecido como "branco de chumbo". A cerussite é um mineral que surge frequentemente associado à hidrocerussite. O gesso é um sulfato de cálcio semihidratado, com fórmula química CaSOHO. A barite (BaSO) é polimorfo, podendo apresentar três formas diferentes e ostenta tonalidade branca. Os carboxilatos de Chumbo formam sabões metálicos, que comportam na sua composição metais que não fazem parte da família dos metais alcalinos (lítio, cálcio, sódio, alumínio).

**Quadro I.–** Resultados obtidos através das técnicas analíticas FTIR, RAMAN e SEM-EDS às preparações das obras académicas de Adriano de Sousa Lopes. As obras do período de Lisboa são as primeiras seis. As restantes são do período de Paris.

|                                                             | HIDROCERUSSITE   CAULINITE   CESSO   CERA   OLEO   CALCITE |  |  | <b>CARBOXEATOS</b><br><b>DE CHUMBO</b> |  | QUARTZO   CELULOSE   SELECATOS   FROTEÍNA | <b>CARVÃO</b><br><b>ANIMAL</b> | <b>BARTIE</b> |
|-------------------------------------------------------------|------------------------------------------------------------|--|--|----------------------------------------|--|-------------------------------------------|--------------------------------|---------------|
| Madalena Junto ao<br>timulo de Jesus                        |                                                            |  |  |                                        |  |                                           |                                |               |
| Nu masculino deitado                                        |                                                            |  |  |                                        |  |                                           |                                |               |
| Nu masculino sentado                                        |                                                            |  |  |                                        |  |                                           |                                |               |
| Retrato de Senhora<br>com xaile                             |                                                            |  |  |                                        |  |                                           |                                |               |
| Vaca                                                        |                                                            |  |  |                                        |  |                                           |                                |               |
| Batalha entre Gregos e<br>troianas                          |                                                            |  |  |                                        |  |                                           |                                |               |
| Tronco Nu masculino<br>de castas                            |                                                            |  |  |                                        |  |                                           |                                |               |
| Ataque                                                      |                                                            |  |  |                                        |  |                                           |                                |               |
| Nuno Álvares em<br>Vatvarde                                 |                                                            |  |  |                                        |  |                                           |                                |               |
| Retrato de Senhora<br>com o chapéu                          |                                                            |  |  |                                        |  |                                           |                                |               |
| Cópia de Infanta                                            |                                                            |  |  |                                        |  |                                           |                                |               |
| Cópia de Carlos I de<br>Inglaterra de A. Van<br><b>Dyck</b> |                                                            |  |  |                                        |  |                                           |                                |               |

**Quadro II.–** Paleta cromática das obras académicas do pintor Adriano de Sousa Lopes. Resultados obtidos através das técnicas analíticas FTIR, RAMAN e SEM-EDS.

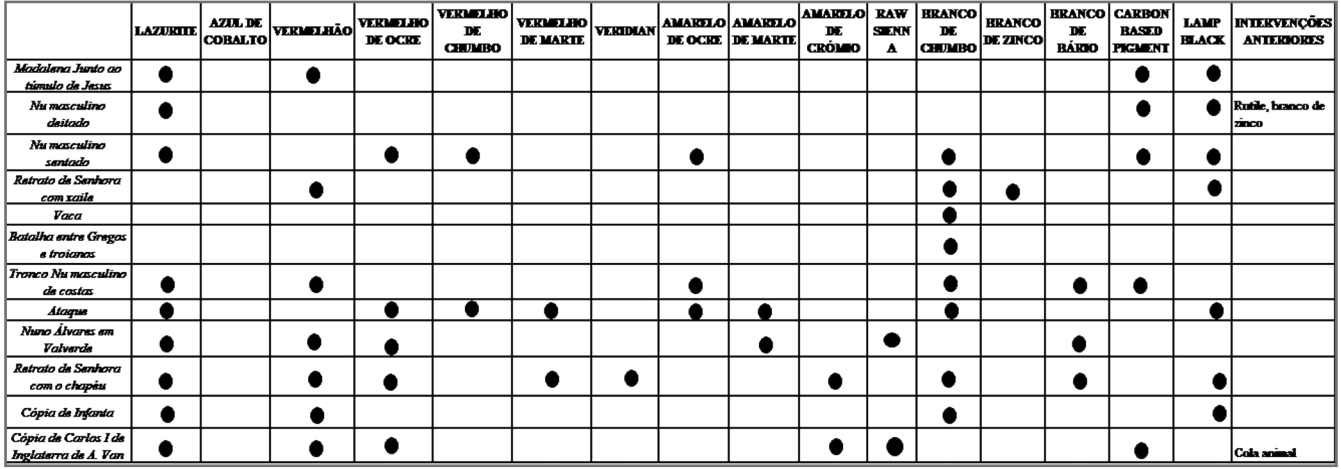

Os esboços [2] do artista apresentam mais estratos cromáticos, o que poderá justificar os diversos empastamentos.

Como se pode observar no quadro II, torna-se evidente a paleta usada pelo artista, notando-se efetivamente uma introdução de novas cores no período de Paris (AGUIAR 2012; FERRAZ 2014, CARDEIRA 2014). Nas amostras recolhidas das obras correspondentes ao período francês foi possível identificar amarelo de marte, amarelo de crómio, viridiano, terra sienna, vermelho de marte e branco de bário. (Ver quadro II)

A análise aos diversos suportes de pano de tela teve em consideração:

- A identificação da fibra através do microscópio digital DINOLITE AM013-FVW e a sua comparação com bibliografia específica
- A identificação da trama por observação a olho nu
- A identificação do tipo de tecelagem

Na análise ao suporte (MALTIEIRA 2014) foram observados quatro suportes em tela de algodão e oito em tela de linho (Ver figura 6). No que concerne à trama, as tramas do período de Lisboa tendem apresentar uma trama de tafetá fechada com uma preparação fina. Por outro lado, o período de Paris apresenta uma trama aberta com uma fina camada de preparação. Acerca deste último período foi possível identificar a proveniência de uma tela adquirida na loja *La maison Bovard Chabod*, na rua Jacob (AGUIAR et al 2016).

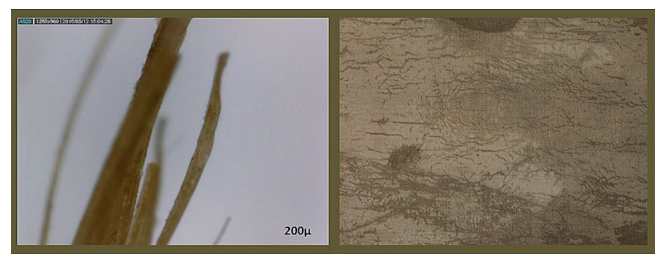

**Figura 6.–** Análise do suporte *Nu masculino deitado* através de observação por o microscópio digital DINO-LITE AM4013-FVW. Créditos de Liliana Cardeira.

Com base nos resultados obtidos foi possível identificar diferenças nos materiais cromáticos e nas camadas preparatórias, tanto nas pinturas do período de Lisboa como no período de Paris. Na análise dos dados observouse a introdução de novos pigmentos no período de Paris, como: Amarelo de marte (FeO(OH)), amarelo de crómio (PbCrO<sub>4</sub>), branco de bário (BaSO<sub>4</sub>), vermelho de Marte (Fe<sub>2</sub>O<sub>3</sub>nH<sub>2</sub>O+Al<sub>2</sub>O<sub>3</sub>) e Veridiano (Cr<sub>2</sub>O(OH)<sub>2</sub>). Relativamente aos pigmentos utilizados no período de Lisboa mantiveram-se o uso no período de Paris: lazurite ((Na,Ca)8 [SO<sub>4</sub>,S,Cl)<sub>2</sub>+(AlSiO<sub>4</sub>)<sub>6</sub>], vermelhão (HgS), branco de chumbo 2 PbCO<sub>3</sub>Pb(OH)<sub>2</sub>, amarelo de ocre (Fe<sub>2</sub>O<sub>3</sub>H<sub>2</sub>O) e pigmentos negros.

Visualmente analisaram-se todos os estratos das doze obras, observando que todos os suportes de tela apresentam uma trama aberta e fina, tal como as camadas de preparação que são de ínfima espessura.

#### c)Terceira Fase

Na análise das doze pinturas podemos encontrar cerca de oito tipos de estalados diferentes (Ver figura 7), denotando-se em alguns casos, na mesma pintura, dois a quatro padrões diferentes.

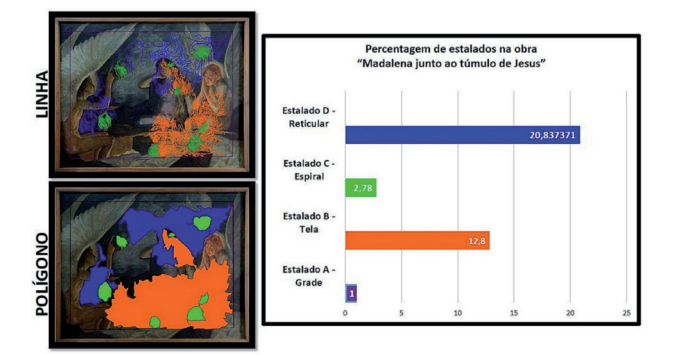

**Figura 7.–** Percentagem de estalados prematuros versus estalados de idade na obra de *Madalena junto ao túmulo de Jesus.*

Na figura 7 podemos analisar os diversos tipos de estalados encontrados na obra *Madalena junto ao túmulo de Jesu*s, bem como, a área percentual de cada padrão de fissuras. Esta obra foi uma das que beneficiou da vantagem, da sobreposição das camadas *raster* (exames de área), uma vez que tal permitiu observar mais estalados do que aqueles que visualizamos diretamente.

Observa-se também na figura 7 a percentagem individual de estalados presentes na obra *Madalena Junto ao túmulo de Jesus*. A análise permitiu identificar quatro estalados distintos e com diferentes orientações. Através do programa QGIS® foi possível quantificar, qualificar e calcular a percentagem das diversas fissuras. Assim, pudemos perceber que o estalado prematuro reticular encontra-se em maioria na obra (21%), seguindo-se o estalado de tela (13%), o estalado de espiral (3%) e, por fim, o estalado de grade (1%). As percentagens apresentadas baseiam-se no valor da área total da obra. Desta forma, verifica-se que só 38% da pintura apresenta estalados.

O mesmo procedimento foi aplicado às restantes pinturas de Sousa Lopes. De facto, certifica-se que existem diversos tipos de estalados nas pinturas analisadas, e com diferentes incidências. No conjunto de obras estudadas foram detetados os seguintes estalados de idade (I): grade, tela, reticular, espiral, diagonal e, por fim, de grinalda (Ver quadro III). No que concerne aos estalados prematuros (P) identificou-se quatro tipos de estalados, a ver: pincelada, grade, reticular e tela (Ver quadro III).

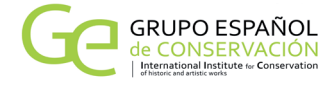

**Quadro III.–** Tipos de estalados identificados nas obras de Adriano Sousa Lopes.

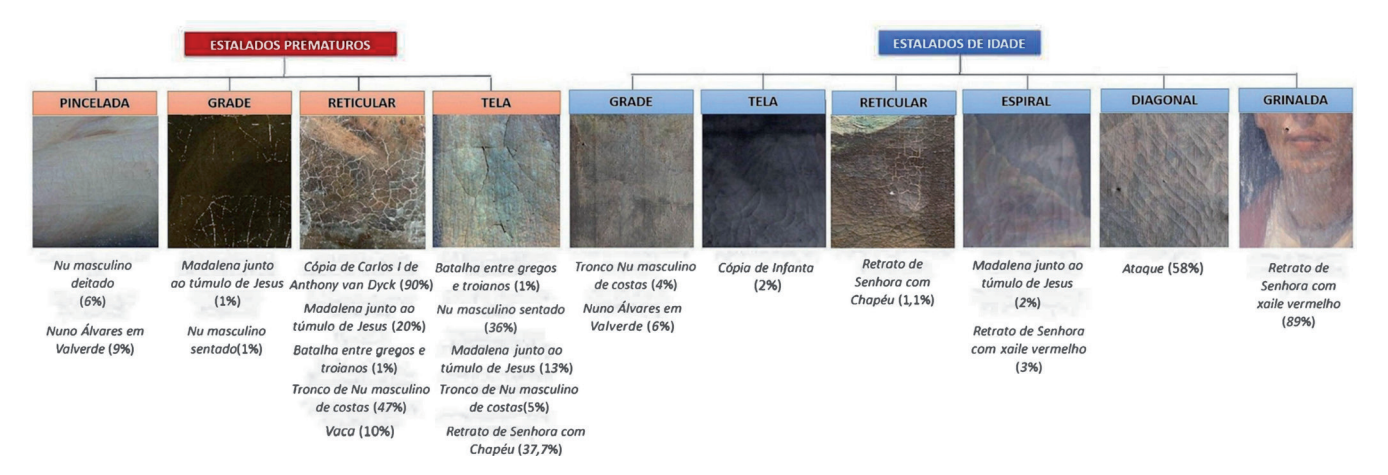

Com base no quadro III apresenta-se, os diferentes tipos de estalados identificados e a sua respetiva percentagem em cada pintura, a ter em conta:

a) Madalena junto ao túmulo de Jesus: 1% Grade (P); 21% Reticular (P); 13% tela (P); 3% Espiral (I); Percentagem de estalado por obra: 38%.

b) Nu masculino deitado: 6% Pincelada (P); Percentagem de estalado por obra: 6 %.

c) Nu masculino sentado: 1% Grade (P), 36% Tela (P); Percentagem de estalado por obra:37%.

d) Tronco nu masculino sentado: 47% Reticular (P), 5% Tela (P), 4% Grade (I); Percentagem de estalado por obra: 56%.

e) Vaca: 10 % Reticular (P); Percentagem de estalado por obra: 10%.

f) Batalha entre Gregos e Troianos: 1% Reticular (P), 1% Tela (P); Percentagem de estalado por obra: 2%.

g) Nuno Alvares em Valverde: 9% Pincelada (P); Percentagem de estalado por obra: 9%.

h) Retrato de Senhora com xaile vermelho: 89% Grinalda (I); 3% Espiral (I); Percentagem de estalado por obra: 92%.

i) Retrato de Senhora com Chapéu: 1,1% Reticular (I), 37,7 % Tela (I); Percentagem de estalado por obra: 38,8%.

j) Cópia Carlos I de Anthony van Dyck: 90% Reticular (P); Percentagem de estalado por obra: 90%.

k) Ataque: 58% Diagonal (I); Percentagem de estalado por obra: 58%.

l) Cópia de Infanta: 2% Tela (I); Percentagem de estalado por obra: 2%.

Os estalados foram identificados com base nas classificações de Nicolaus Knut (figura 1) e de Spike Bucklow e foram calculados através do programa QGIS®.

De entre os estalados prematuros, caracterizamos e identificamos quatro tipos de estalados diferentes em oito obras das doze pinturas estudadas (Ver Quadro III). Nos estalados de idade encontramos cinco tipos de estalados distintos, de entre nove das obras analisadas, concluindo assim

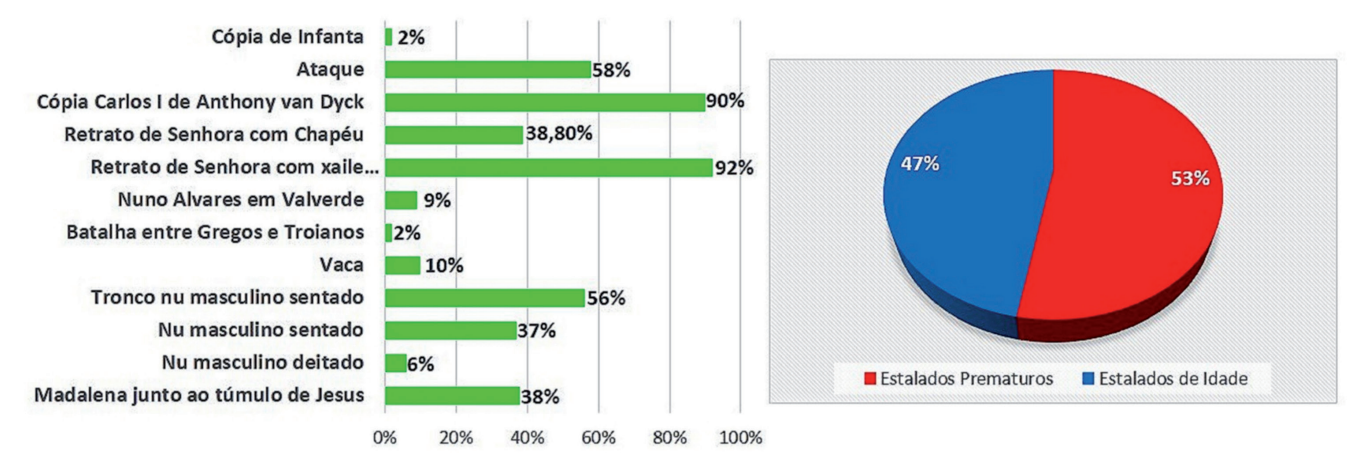

**Gráfico I.**– À esquerda, percentagem de estalados nas obras de Sousa Lopes. À direita estalados prematuros versus estalados de idade nas obras de Sousa Lopes. Créditos.

que as obras: *Retrato de Senhora com Chapéu, Nu Masculino de Costas, Madalena, Batalha entre Gregos e Troianos e Nuno Álvares em Valverde* apresentam simultaneamente estalados de idade e estalados prematuros.

Com esta análise, concluímos que 36,8% da área das obras do Adriano Sousa Lopes apresenta algum tipo de estalados. O estudo revelou ainda, que grande parte dos estalados encontrados são prematuros, cerca de 53%, em comparação com os estalados de idade, cerca de 47% (ver gráfico I).

#### *—Discussão de resultados*

Como resultado das diversas fases realizadas neste estudo, concluiu-se que os estalados encontrados nas doze obras apresentam diferentes origens. Existem estalados provocados por causas extrínsecas de degradação dos materiais, estalados derivados de negligência no que concerne à preservação, e ainda outros, resultantes de deficientes técnicas artísticas (seja pela falta de respeito dos processos de secagem ou pela excessiva utilização de secante). Neste epígrafo tentaremos justificar os surgimentos dos estalados nas diferentes pinturas.

Os estalados de idade identificados nas diferentes pinturas foram: de grade, de tela, reticular, de espiral, de diagonal e de grinalda. Os estalados prematuros identificados foram: de pincelada, de grade, reticular e de tela.

Após analisar os estalados de grade existentes nas obras concluímos que este tipo de estalados ocorreram por dois motivos: pela tela ter sido colocada numa grade fixa com arestas vivas nas obras *Nuno Álvares em valverde e Tronco Nu masculino de costas*, e pelo facto das obras *Madalena junto ao túmulo de Jesus e Nu masculino sentado* terem perdido as cunhas. As grades fixas não conseguem acompanhar os movimentos do suporte, marcando assim, a camada cromática e criando deformações que as cunhas poderiam corrigir (CALVO 2006).

Os estalados de tela de idade, que surgem apenas na pintura *Cópia de Infanta*, devem-se à oxidação da purpurina dourada que se encontrava na zona da moldura. No que concerne aos estalados de tela prematuros concluiu-se que tendem a aparecer nos tons castanhos e amarelos, como é o caso das zonas de carnação e zonas de fundo.

Os estalados reticulares prematuros ocorrem nas zonas de preto e castanhos nas obras *Cópia de Carlos van Dyck, Batalha entre gregos e troianos, Vaca, Madalena junto ao túmulo de Jesus e Tronco Nu masculino sentado*. Estes estalados são originados pelo deficiente processo de secagem entre camadas, manifestando-se nos tons mencionados até à camada de preparação, como vemos no caso do *Tronco Nu masculino sentado, Vaca e Batalha entre Gregos e troianos.*

A obra *Cópia de Carlos I de Inglaterra*, apresenta um estalado reticular prematuro bastante acentuado e, simultaneamente, cola animal nas suas camadas mais superficiais quando

analisada pelo FTIR. A natureza proteica desta camada poderá relevar o uso de um aglutinante proteico na camada cromática que poderá estar na origem do desenvolvimento deste tipo de estalado.

O estado reticular de idade só se verificou na obra R*etrato de Senhora com chapéu*. Ao ser intervencionada reparouse que a obra absorvia o verniz de forma desigual, o que poderia ser consequência de mudanças de temperatura e humidade relativa. Ao investigar sobre este processo, descobriu-se que o stress provocado pelo engradamento e pela perda de água da obra, poderia causar tensão interna com encolhimento da camada cromática (BERGER 1994). Assim, ao aplicar camadas de verniz estas irão ser absorvidas pela camada de preparação.

As fissuras com forma de espiral (Idade) verificam-se nas obras *Madalena Junto ao túmulo de Jesus e Retrato de Senhora com xaile vermelho*. O efeito espiral é uma consequência que tem como base uma forma contínua em relação ao centro do raio. É originada por uma pressão exercida em determinada zona da obra criando ondas inercias, que são fruto de um manuseamento pouco cuidado, procedente de embates e de falta de elasticidade da pintura (CALVO 2003). Não se tem conhecimento da data ao certo do seu aparecimento, porém ao estudar a coleção de pintura da FBAUL, verifica-se que este espólio se encontra negligenciado devido às intempéries que se antecederam à formação da reserva de pintura (CARDEIRA 2014) e, atualmente.

O estalado de grinalda encontra-se apenas na obra *Retrato de Senhora com xaile vermelho*. As causas do aparecimento do mesmo poderão estar relacionadas com a utilização excessiva de secante, que se verifica por a pintura após aplicação de verniz continuar a absorver de forma desigual a camada protetora (BERGER *et al* 1994). Este caso é semelhante ao caso encontrado no estalado de idade reticular encontrado na obra *Retrato de Senhora com Chapéu*. Apesar, do tipo de estalado encontrado ser diferente do estalado analisado, as causas do seu surgimento são semelhantes. Porém, verifica-se que este tipo de estalado ocorre em toda a superfície pictórica da obra.

Quanto às fissuras de pinceladas, como o nome indica, derivam de uma ou várias pinceladas que provocam empastamentos. Não respeitando assim os períodos de secagem da tinta que deixa de acompanhar o movimento de retração do suporte face à sua secagem. Mas, também podem advir da ação de agentes externos, como oscilação de temperatura.

A fissura de tipo de diagonal surge somente na obra *Ataque*. Nesta pintura verifica-se uma grande oxidação do verniz. Porém, não se conseguiu identificar as causas do aparecimento das mesmas. No entanto, repara-se que este tipo de estalado encontra-se em stress, diagonal em relação aos cantos da obra. Esta tensão, ocupa mais do dobro (58%) da imagem (http://www.conservationphysics.org/strstr/ stress2.php) (BERGER et al 1994).

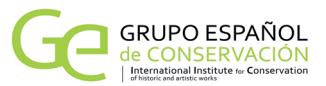

# **Conclusão**

Conforme os dados obtidos com os métodos de exame e análise, os dados reunidos no QGIS e a observação direta é possível concluir que os estalados presentes neste conjunto de obras inserem-se em dois tipos: os estalados de idade e os estalados prematuros.

Contudo, podemos constar que não existe nenhum padrão tipo de estalados nestas doze obras de Adriano Sousa Lopes (Ver quadro III), pois apesar de alguns padrões serem característicos de algumas tonalidades, isso não se reflete em pinturas com os mesmos pigmentos. No entanto, pode-se atribuir ao período de Lisboa estalados de espiral, grinalda e grade e, ao período de Paris estalados de grade fixa, reticulares e diagonal.

Ao comparar os resultados deste levantamento com a caracterização técnica e material, verificamos que as obras que apresentam estalados prematuros são essencialmente caracterizadas por mau emprego da técnica e do material, não respeitando tempos de secagem e utilizando materiais de pouca qualidade, como é o caso de grades fixas ou grades móveis sem sistema de cunhas. A este dado poder-se-á acrescentar a espessura da preparação e a desidratação da mesma, sinal que se reflete na observação das amostras por Microscopia Ótica. Tal facto poderá advir do uso excessivo de secante durante o processo de criação. As amostras, quando observadas pelo Microscópio óptico revelaram que as pinturas se encontram bastante desidratadas causadas possivelmente, pelo não controlo ambiental.

No que respeita aos estalados de idade verifica-se que os mesmos são reflexo do envelhecimento do material e, por conseguinte, da negligência a que a Coleção de Pintura foi descurada durante anos, até serem reunidas as condições favoráveis à criação de uma reserva para manter o espólio.

Para concluir, foi possível verificar que alguns estalados permanecem inalterados desde a sua formação, sendo o seu resultado derivado de morfologias mecânicas provenientes da técnica do artista e ainda dos materiais por ele utilizados. Contudo, na obra *Retrato de Senhora com xaile vermelho* confirmarmos a formação de novos estalados de idade (espirais).

Concluímos ainda que o programa QGIS foi uma ferramenta indispensável na análise e na identificação dos diversos padrões, permitindo avaliar morfologicamente e quantitativamente a existência dos fenómenos de alteração. As informações analíticas possibilitaram compreender as causas que advêm da formação destas redes de microfissuras.

#### **Agradecimientos**

Agradece-se ao HERITAS pelo financiamento da bolsa com a referência PD/BD/128381/2017. Especial agradecimento ao Laboratório HERCULES, da Universidade de Évora,

nomeadamente, ao seu responsável e às colegas Ana Margarida Cardoso (Créditos µ-FTIR), Ana Mafalda Cardeira (Créditos µ-RAMAN), Sara Valadas e Luís Dias (Créditos SEM-EDS) e Sónia Costa (Créditos aquisição de imagem), pelo equipamento e apoio técnico prestado na caracterização técnica e material das obras de Sousa Lopes. Agradecese ao mentor dos SIG, Doutor Frederico Henriques por toda a ajuda prestada e incentivo na procura de novas abordagens tecnológicas para a documentação dos bens culturais.

#### **Notas**

[1] Os diversos prémios a que nos referimos são designadamente, o prémio Anunciação, o prémio Lupi, e por fim, o Pensionato Valmor.

[2] Quando o pintor encontrava-se em Paris, a estudar na École des Beaux Arts, como pensionista do Legado Valmor, teria que enviar à Academia Nacional de Belas Artes um esboço das suas obras para aprovação. O esboço chegava a Portugal por via marítima ou terrestre e poderia vir sem grade.

# **Bibliografia**

AAVV (2015) Catálogo Expositivo *Adriano de Sousa Lopes 1879- 1944* – Efeitos de Luz. Lisboa: MNAC.

AA.VV. (2007) *Craquelures dans les couchés picturales des peintures d'art*. Paris, reflects de la Phyique, nº 3, pp. 5-9.

ABAS, F. S. (2002) "Analysis of craquelure patterns for contentbased retrieval". University of Southampton, England: Thesis in Electronics and Computer Science.

AGUIAR, M. (2012) "Os materiais e a técnica de pintura a óleo na obra de Aurélia de Souza e a sua relação com a conservação". Escola das Artes, Universidade Católica do Portuguesa, Porto: Doutoramento em Conservação de Pintura, pp. 89- 250.

AGUIAR, M., CALVO, A. & CRUZ, A. (2016) "As academias e as suas implicações na representação da figura humana por Aurélia de Sousa". Coleções de arte em Portugal e Brasil nos séculos XIX e XX – As academias de Belas Artes Rio de Janeiro, Lisboa e Porto (1816-1836). Portugal: Caleidoscópio, pp. 225-234.

BERGER, G. A. & RUSSELL, W. H. (1994) "Interaction between canvas and paint film in response to environmental changes". Studies in Conservation 39, pp. 73-86.

BORDONI, L. & MOSCARA, G. (2010) *A system for the investigation of cracks*. Proceedings of the 2010 international conference on Electronic Visualisation and the Arts. British Computer Society.

BUCKLOW, S. (1997) "The descripton of craquelure patterns". Studies in Conservation, :3, pp. 19-10.

BUCKLOW, S. (2012) "The classification of craquelure patterns in Conservation of Easel paintings". London: Routledge, p. 285

CALVO, A. (2003) "Conservación y restauración – Materiales, técnicas y procedimientos. De la a Z". Barcelona: Ediciones del Serbal, pp.69-70.

CALVO, A. (2006) "Técnicas e Conservação de Pintura". Portugal: Civilização Editora.

CARDEIRA, A. M. (2014) "Caracterização Material e Técnica das "Académias de Nu" de José Veloso Salgado, pertencentes à Colecção de Pintura da FBAUL". FBAUL: Dissertação de Mestrado em Ciências da Conservação, restauro e produção de Arte Contemporânea.

CARDEIRA, L. (2014) *Conservação e restauro das obras de Adriano de Sousa Lopes da Colecção da FBAUL*. FBAUL: Dissertação de Mestrado em Ciências da Conservação, restauro e Produção de Arte Contemporânea.

COMISSION DES COMMUNAUTES EUROPEENNES DGXIII Luxembourg. Narcisse-Network of art research computer image sytms in Europe. Systeme Documentaire des peintures et enluminures. Lisboa: Arquivos Nacionais/ Torre do Tombo, 1993, p. 218

CONSTANTINI, G. M., CONSTANTITI, R. C. & FIORI, C. (2011) "Il restauro dei dipinti "olio su tela. Clueb Cooperativa Libraria Universitaria Editrice Bologna, p.31

CRUZ, A. "Entre a tradição e a modernidade: os pigmentos ao dispor dos artistas e o conhecimento sobre esses materiais em Portugal no início do século XX", estudos de conservação e restauro, nº 1, pp. 93-112.

FERRAZ, Â. et all. (Novembro de 2014) "A técnica e a cor do romantismo pelas mãos de Tomás de Anunciação". Actas do IV Congresso de História da Arte Portuguesa em Homenagem a José-Augusto França, Lisboa: apha.

FUENTES-PORTO, A. (2011) "La tecnología SIG al servicio de la cuantificación numérica del deterioro en superficies pictóricas. Un paso más hacia la objetivización de los diagnósticos patológicos". En: V Congreso GEIIC. Patrimonio Cultural, criterios de calidad en intervenciones. Madrid: Grupo Español de Conservación, 2012, pp. 363-372.

HENRIQUES, F. (2012) "Metodologias de Documentação e análise espacial em conservação de Pintura". Escola das Artes, Universidade Católica do Portuguesa, Porto: Doutoramento em Conservação de Pintura.

HENRIQUES, F.; MENDES, S.; BAILÃO, A.; CANDEIAS, A.; GONÇALVES, A. & VIEIRA, E. (2015) "Sistemas de informação geográfica na documentação de bens culturais: aplicabilidade a uma pintura do século XVI da coleção particular do seminário maior do porto". SASIG, Livro de Atas.

LABORATÓRIO HERCULES. (2016) http://www.hercules. uevora.pt/[Consultado em 21-11-2016]

MALTIEIRA, Rita. (2014) "A tela Portuguesa. Estudo de um conjunto de pinturas do Museu Nacional Soares dos Reis". In Matrizes da investigação em Conservação e Restauro I. Porto: Universidade Católica Editora.

NICOLAUS, Knut. (1998) "Manual de Restauración de Cuadros", *Könrmann*, p.165 – 187.

OLAYA, V. (2012), 'Sistemas de informação geográfica'. Tomo I. In OSGEO, http://wiki.osgeo.org/wiki/Libro\_SIG [Consultado em: 21-11-2016]

PADFIELD (2016) Tim. "Stress, strain and craquelure". http:// www.conservationphysics.org/strstr/stress8.php [consultado a 04-12-2016]

QGIS. — http://www.qgis.org/en/site/about/case\_studies/ index.html [Consultado em, 21-11-2016]

SIMAS, H. I. F. DE S. (2002) "A pintura de Adriano de Sousa Lopes e o seu pré- modernismo". Vols. Dissertação de Mestrado em Teorias da Arte, Faculdade de Belas-Artes da Universidade de Lisboa.

STUART, B. (2007) "Analytical Techniques in Material Conservation". England: Wiley.

— (2016) Stress, strain and Craquelure. http://www. conservationphysics.org/strstr/stress2.php [Consultado em 9-12-2016]

YOUNG, Christina. (2014) "The painted surface and interface". Chapter 3. Research agenda 2014-2020, Netherlands Organization for Scientific Research and the Rijksmuseum Amsterdam, p. 79.

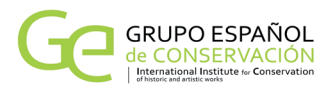

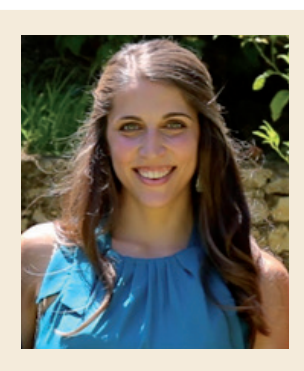

**Liliana Cardeira**  lilianacardeira@gmail.com Faculdade de Belas Artes Universidade de Lisboa, FBAUL/CIEBA; Laboratório HERCULES, Universidade de Évora

PhD in Science of Art student at the Faculty of Fine Arts of the University of Lisbon (FBAUL). Graduated in the Science of Art and Heritage and a Master's Degree in Conservation, Restoration and Production of Contemporary Art, with a thesis entitled "The preservation and restoration of five academic paintings by Adriano de Sousa Lopes, belonging to Painting Collection of FBAUL", concluded in 2014. She also have a post-graduate course in museology and museography. She has been developing her work in the field of conservation and restoration on the academic paintings of Adriano de Sousa Lopes, belonging to Painting Collection of FBAUL.

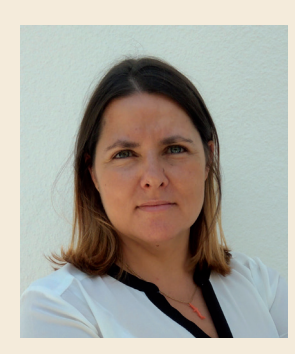

**Ana Guerin** asmguerin@gmail.com Faculty of Fine Arts, University of Lisbon.

Ana Guerin begins her studies in conservation-restoration in 1995 at the Rainha D. Leonor Institute, having completed the professional course of Technician Conservation and Restoration in 1998. A year later, she went in Polytechnic Institute of Tomar for the Conservation and Restoration degree, which ends in 2002. In the same year, created her own lab, where developed conservation-restoration works for several private, state and clerical organization customers. Currently is attending the Master degree in Science of Conservation and Restoration and Contemporary Art Production at the Faculty of Fine Arts, University of Lisbon.

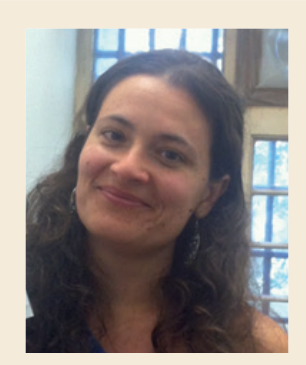

#### **Ana Bailão**

ana.bailão@gmail.com

Faculdade de Belas Artes Universidade de Lisboa, FBAUL/CIEBA; Centro de investigação para a Ciência e Tecnologia das artes (CITAR) da Universidade Católica, Centro Regional do Porto

Diploma in Conservation and Restoration by the Polytechnic Institute of Tomar (2005) and a master´s degree in Painting Conservation by the Portuguese Catholic University (2010). The master research was about methodologies and techniques of retouching. PhD in Conservation of Paintings at the same university, in collaboration with the Centro de Investigação em Ciência e Tecnologia das Artes (CITAR) and the Instituto del Patrimonio Cultural de España (IPCE), Madrid. The doctoral research was about the criteria and methodologies which might help to enhance the quality of painting retouching. The projects are presented through publications, lectures, exhibitions and presentations. Teaching about conservation and restoration, especially chromatic retouching, since 2008. Since 2004 carrying out conservation and restoration works.

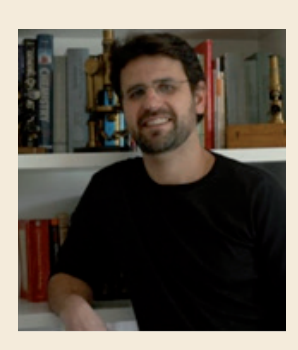

**António Candeias**  candeias@uevora.pt. Laboratório HERCULES, Universidade de Évora

Graduated in Technological Chemistry and Post graduate in Chemistry Applied to Cultural Heritage by the University of Lisbon Science Faculty and PhD in Chemistry by the University of Évora. Specialized in Surface Chemistry and Heritage Science he is Associate Professor with Aggregation in the Department of Chemistry of the Evora University School for Sciences and Technology, Director of the HERCULES Laboratory of the same University, Scientific Coordinator of José de Figueiredo Laboratory of the General Directorate for Cultural Heritage (Direcção Geral do Património Cultural) and Director of ERIHS.pt infrastructure of the National Roadmap of Strategic Research Infrastructures (Roteiro Nacional de Infraestruturas de Investigação de Interesse Estratégico).

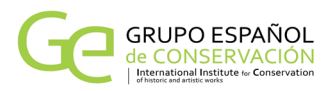

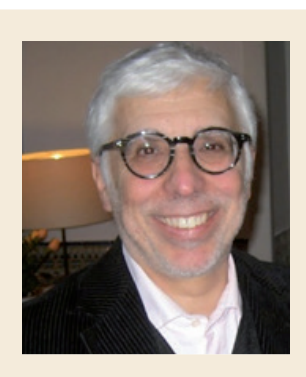

# **Fernando António Baptista Pereira**  fernandoabpereira@gmail.com Faculdade de Belas Artes Universidade de Lisboa, FBAUL/CIEBA

Fernando António Baptista Pereira - Born in Lisbon in 1953. He has a BA in History (Faculty of Letters of the University of Lisbon), an MA in Museum Studies (former Portuguese Institute of Cultural Heritage) and a PhD in Sciences of Art, specialisation in History of Art (Faculty of Fine Arts of the University of Lisbon). He has been teaching in the University of Lisbon since 1979, and is presently an Associate Professor at the Faculty of Fine Arts, where he is also the President of the Scientific Council and the Director of the Research. Centre for Fine Arts. He conceived the study plan for the BA in Art and Heritage Sciences and the MA in Museum Studies.

**Artículo enviado el 28/07/2017 Artículo aceptado el 05/11/2017**